## 23.4.2.2 Klasse ColorInfo

Die Klasse *ColorInfo* (gb.image) präsentiert u.a. detaillierte Informationen zu einer Farbe. Die Klasse verfügt über die Eigenschaften *Alpha, Color, Red, Green, Blue, Hue, Saturation* und *Value*, die Sie auslesen *oder* setzen können. Der Datentyp für alle Eigenschaften ist Integer.

## 23.4.2.2.1 Eigenschaften

In der folgenden Tabelle werden die o.a. Eigenschaften der Klasse beschrieben:

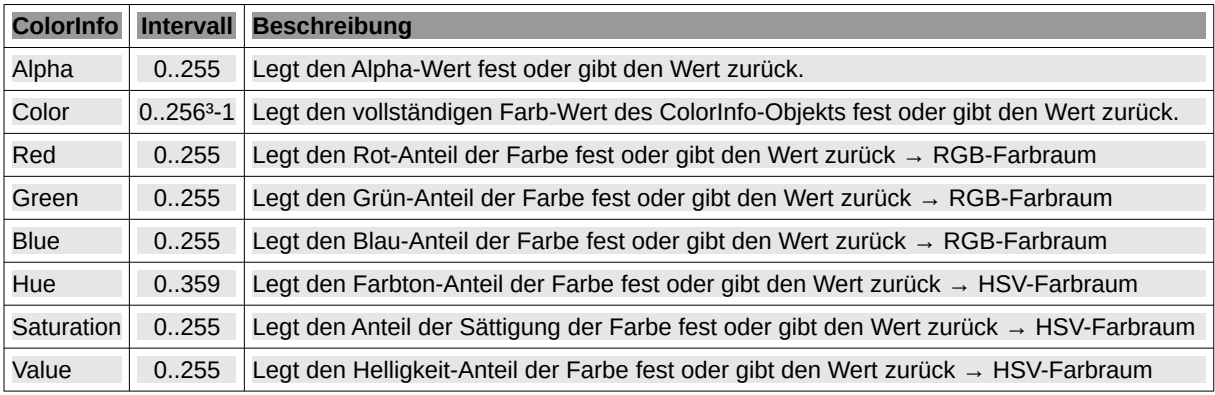

Tabelle 23.4.2.2.1 : Eigenschaften Klasse ColorInfo (gb.image)

## 23.4.2.2.2 Beispiele

Sie bekommen für eine beliebige Farbe *iColor* mit

## Color[iColor]

ein ColorInfo-Objekt, von welchem Sie einerseits die RGB- und HSV-Informationen des verwendeten Farbraums sowie den Wert für den Alpha-Kanal auslesen können oder andererseits die RGB- und HSV-Farbanteile setzen!

Anschließend müssen Sie die geänderte Farbe aus den Farb-Anteilen generieren, wobei die nicht geänderten Farb-Anteile entweder mit *Color[iColor].Green* und *Color[iColor].Blue* oder mit *hColorInfo.Green* und *hColorInfo.Blue* ausgelesen und übernommen werden:

Public Sub btnColorChange Click()

```
 Dim iColor As Integer
     Dim hColorInfo As ColorInfo
    iColor = CChooser1.SelectedColor '-- Synonym for iColor = CChooser1.Value<br>hColorInfo = Color[iColor] '-- A ColorInfo object is returned
                                              -- A ColorInfo object is returned
'-- Print Color[iColor].Red '-- Reading out the red colour component with the [] operator
                                              '-- Read out red colour component (alternative)
    hColorInfo.Red = 180<br>
hColorInfo.Alpha = 140 <br>
'-- Change alpha value<br>
'-- Change alpha value
 hColorInfo.Alpha = 140 ... Change alpha value<br>-- Print hColorInfo.Red ... Read out the current
'-- Print hColorInfo.Red '-- Read out the current red colour component
                                              '-- Read out the current alpha value
     CChooser1.Value = Color.RGB(hColorInfo.Red, Color[iColor].Green, hColorInfo.Blue, hColorInfo.Alpha)
'-- Good alternative: CChooser1.Value = hColorInfo.Color
```

```
End
```
Hinweis: Die *komplexen* Methoden SetRGB(..) und SetHSV(..) der Klasse Color (gb.image) – mit deren Hilfe Sie den RGB(A)-Farbanteil oder HSV(A)-Farbanteil für jede Farbe einzeln(!) ändern können – sind schneller und deshalb vorzuziehen:

```
Public Sub btnSetRGB_Click() 
   Dim iColor As Integer
   iColor = CChooser1.SelectedColor 
   CChooser1.SelectedColor = Color.SetRGB(iColor, 180, Color[iColor].Green, Color[iColor].Blue, 140)
```

```
End
```